## **0x05 - 08.03.2015**

Saisoneröffnung 2015, außerdem Üben für den Start in Goslar. Nach einem planmäßigen Aufstieg (1m/s) und abnehmen der Steigrate stellte sich plötzlich, kurz vor der erhofften Höhe von 6km wieder ein Sinkflug mit etwa 0,8m/s ein. Der Ballon mit Nutzlast wurde von Gert, DL5ARG geborgen und per Auto wieder zum Startort zurückgebracht. Da es am Startort sehr windig war, wurde der Ballon vermutlich durch den kräftigen Zug und Druck vorgeschädigt, was zum späteren Platzen führte.

- Start: Käseschenke bei Kraftsdorf, JO50XU um 10:00 MEZ
- Stromversorgung: 1x Lithium AA
- Gewicht: 20,9 Gramm
- Auftrieb: 2 Gramm
- Aussendung aller 20 Sekunden
	- RTTY auf 434.575, 100 Baud, 400 Hz Shift, 7N2
	- vorher jeweils ein Ton auf der oberen RTTY-Frequenz, mit dessen Hilfe abgestimmt werden kann
	- $\circ$  kein APRS

Temperaturverhalten wurde in der Gefriertruhe überprüft: Sendefrequenz stabil bis auf wenige Hz, auch bei -20°C keine Fehler in der Dekodierung.

Beim Start:

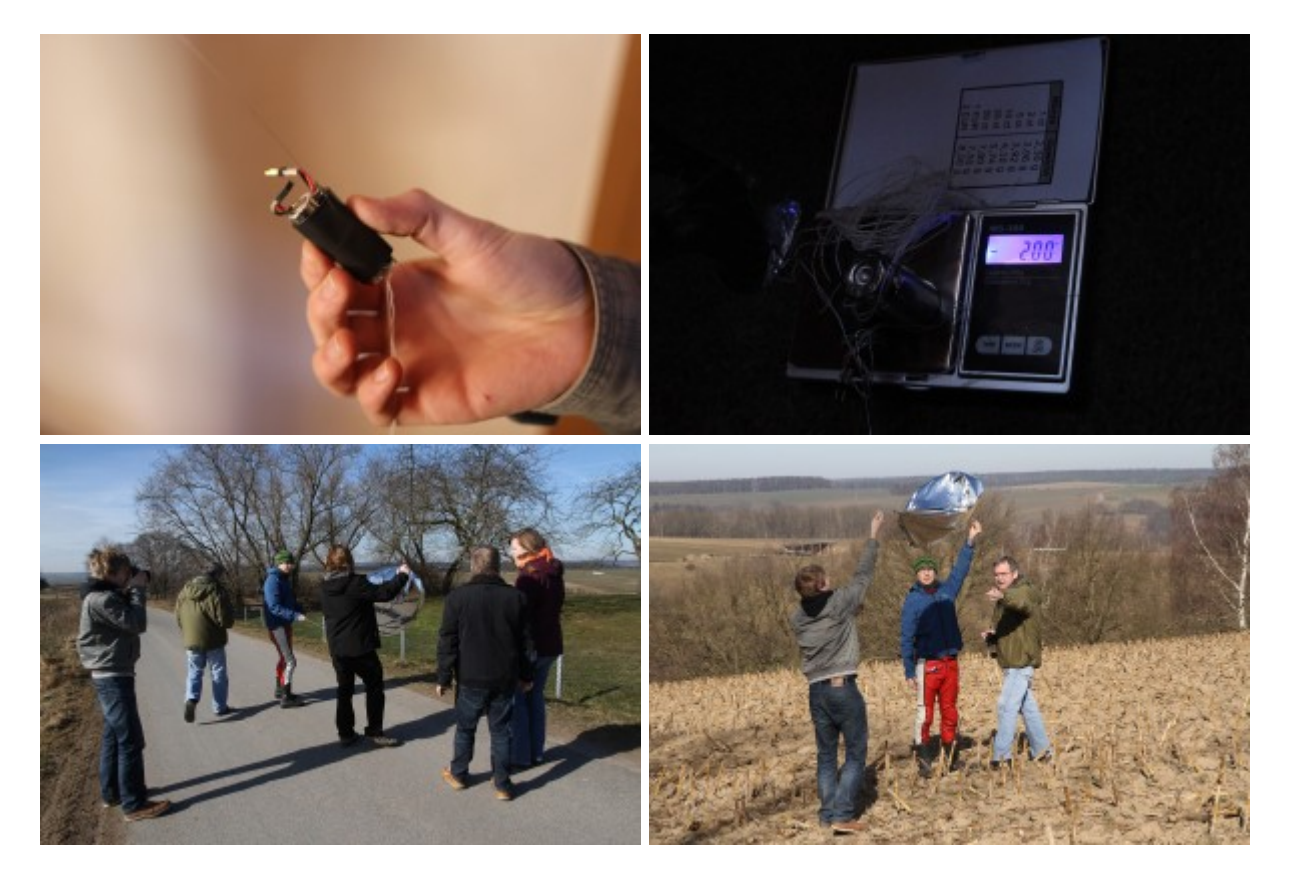

```
Last update:<br>2015/03/17 20:10
              2015/03/17 20:10 projekte:picoflights:0x05:start https://loetlabor-jena.de/doku.php?id=projekte:picoflights:0x05:start&rev=1426623049
```
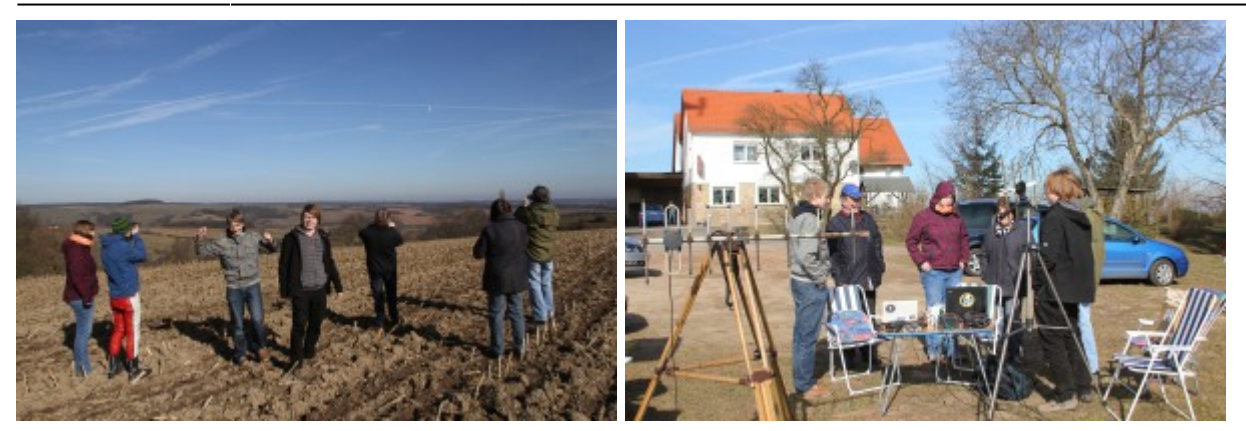

Am Landeort:

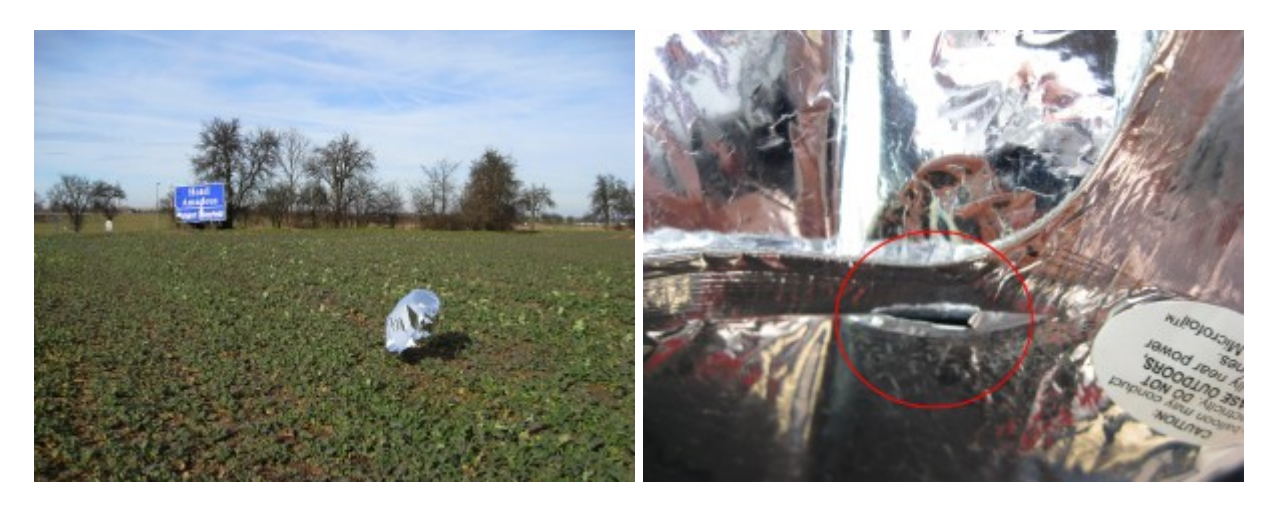

Flugroute inklusive Fahrt zurück zur Käseschenke:

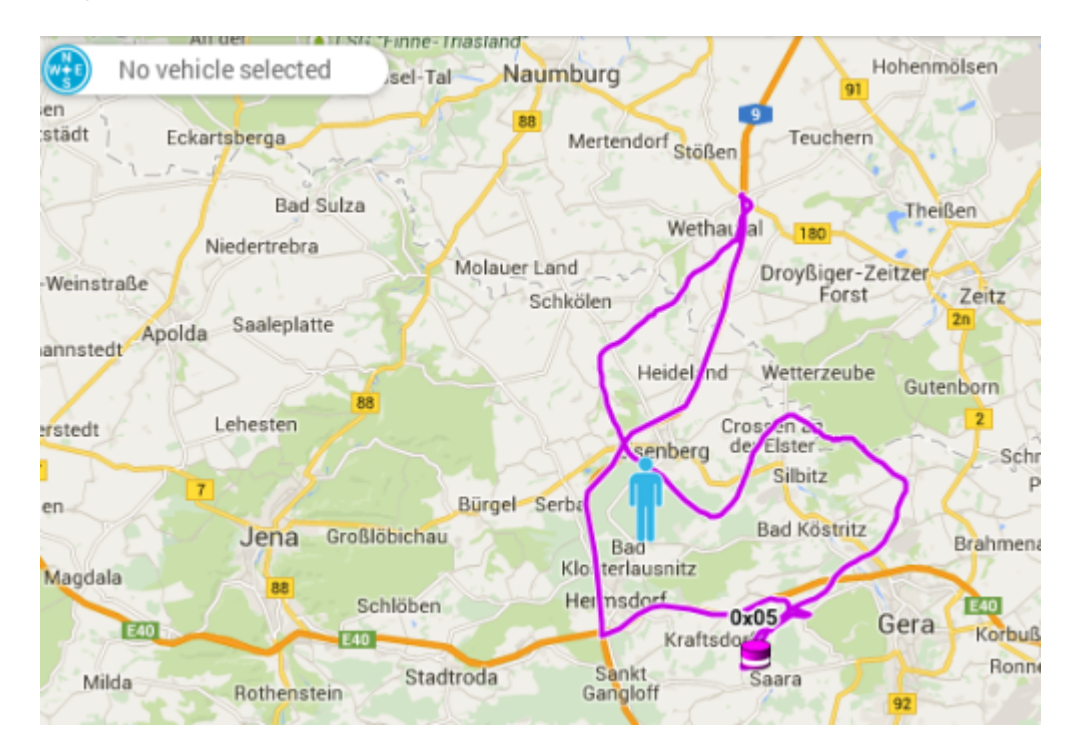

Telemetrie (Höhe gelb und Temperatur blau):

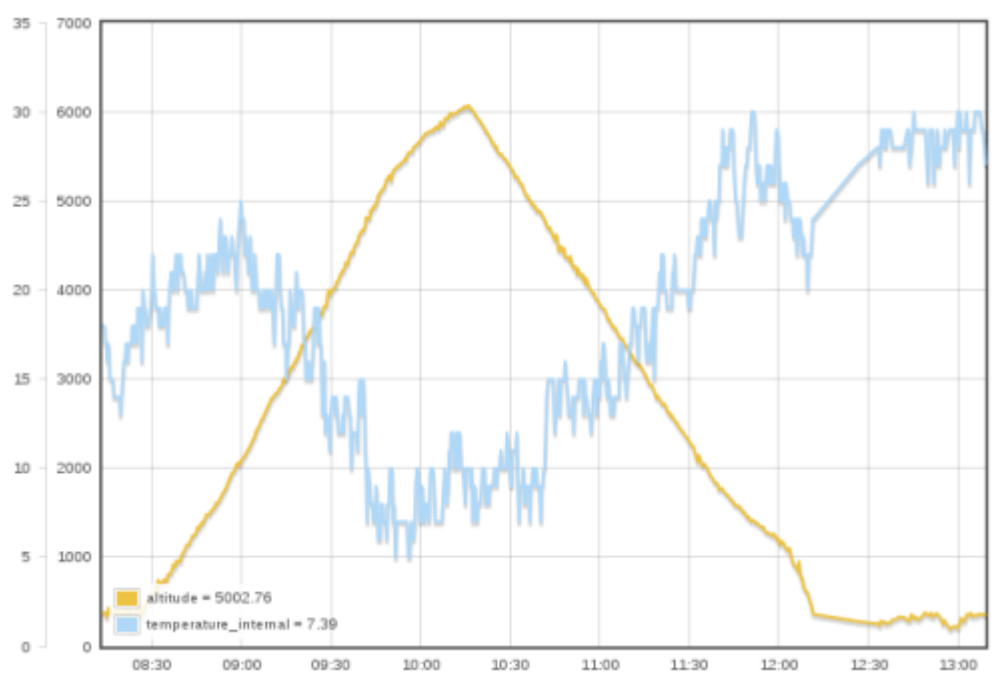

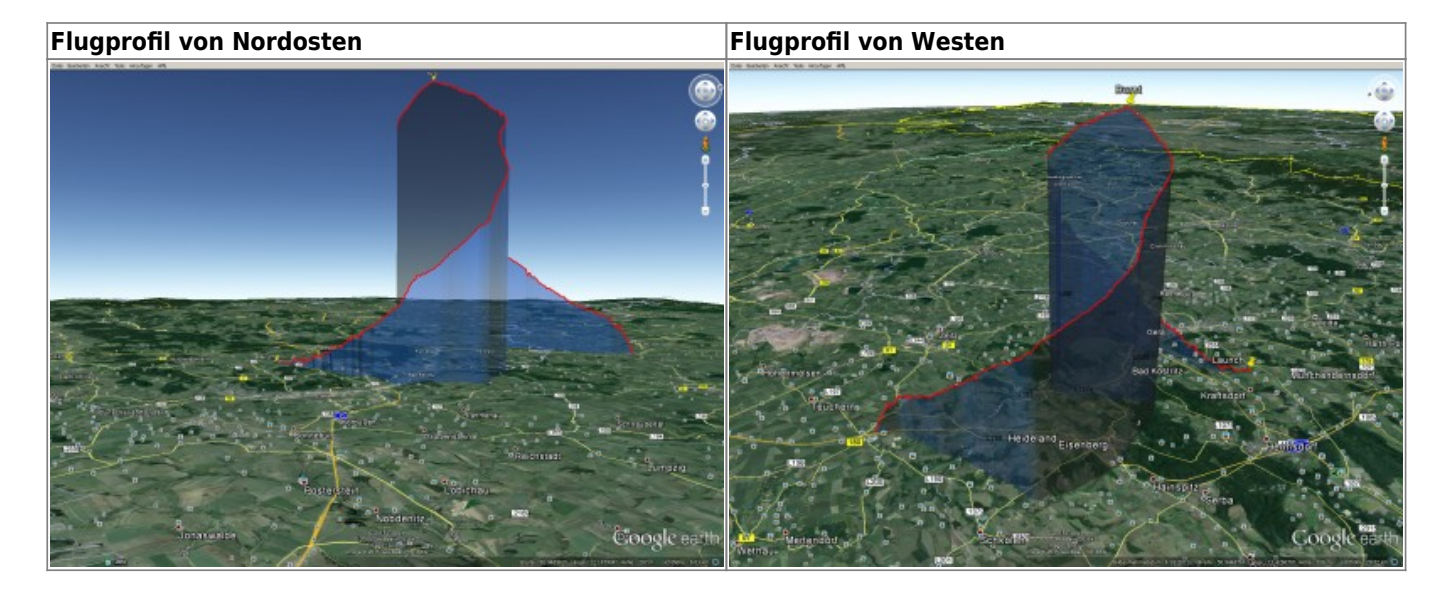

Track als KMZ: [0x05\\_start\\_08.03.2015.kmz](https://loetlabor-jena.de/lib/exe/fetch.php?media=projekte:picoflights:0x05:0x05_start_08.03.2015.kmz)

Empfangene Telemetriezeilen als CSV: [0x05\\_start\\_08.03.2015.csv](https://loetlabor-jena.de/lib/exe/fetch.php?media=projekte:picoflights:0x05:0x05_start_08.03.2015.csv)

From: <https://loetlabor-jena.de/> - **Lötlabor Jena**

Permanent link: **<https://loetlabor-jena.de/doku.php?id=projekte:picoflights:0x05:start&rev=1426623049>**

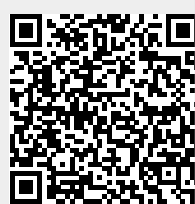

Last update: **2015/03/17 20:10**